# Bulletins Live! Two (BLT)

#### **TRAINING AND DEMONSTRATION FOR THE PESTICIDE PROGRAM DIALOGUE COMMITTEE (PPDC)**

**THURSDAY, MAY 14, 2015**

# Endangered Species Protection Program (ESPP)

- Helps promote the recovery of listed species
- Designed to determine whether pesticide use in a certain geographic area may affect any listed species
- If limitations on pesticide use are necessary to protect listed species in that area, the information is relayed through Endangered Species Protection Bulletins
- Goal: to carry out responsibilities under FIFRA in compliance with ESA, without placing undue burden on agriculture and other pesticide users

### Endangered Species Label Language

### Endangered Species:

It is a Federal offense to use any pesticide in a manner that results in the death of an endangered species. Use of this product may pose a hazard to endangered or threatened species. When using this product, you must follow the measures contained in the Endangered Species Protection Bulletin for the **area** in which you are applying the product. To obtain Bulletins, no more than six months before using this product, consult<http://www.epa.gov/espp/> or call 1- 800-447-3813. You must use the Bulletin valid for the month in which you will apply the product.

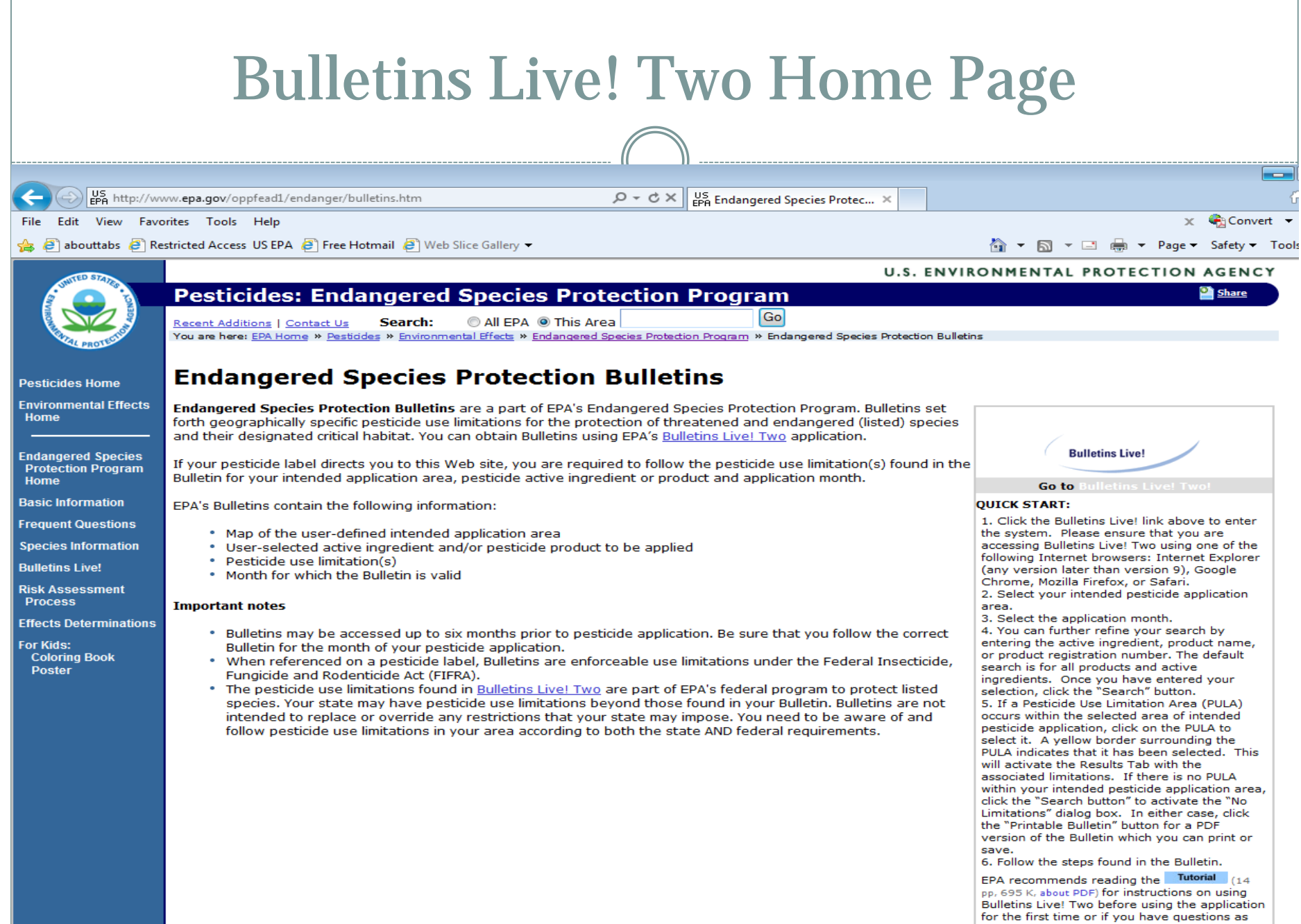

you use Bulletins Live! Two.

### ESPP Implementation

### Bulletins identify:

- Date (month and year) for which the Bulletin is valid
- Map showing the geographic area(s) associated with the protection measures
- Active ingredient/Product
- Use
- Application method
- Formulation
- Code and corresponding description of the protection measures

# Differences Between Bulletins Live! and Bulletins Live! Two

#### **Bulletins Live!**

- County-level map
- Active ingredient only
- Species of concern identified

### **Bulletins Live! Two**

- Interactive map
- Ability to search by:
	- Product (name & registration number)
	- Active ingredient
	- Location (state, county, specific address
- No species of concern
- System to receive public comments on draft pesticide use limitation areas

### Labeling and Bulletins Live! Two

- Schedule for posting pesticide use limitation areas (PULAs) in Bulletins Live! Two depends on:
	- PULAs being developed
		- $\times$  Registration Review
		- $\times$  Consultations
		- $\times$  Other related litigation
		- $\times$  Other registration actions
	- Products carrying a generic label statement referencing Bulletins Live! Two

### Bulletins Live! Two Language – No PULA

 If there is no enforceable PULA in your intended pesticide application area, you will see the following:

"Currently, no pesticide use limitations exist within the printed map view for the month and year you selected, beyond the instructions specified on the pesticide label. Follow the use instructions on your label. Ensure that your pesticide application area is within the printed map view. If it is not, follow the directions on the Instructions Tab to ensure that your pesticide application area is captured within the printed map view. Please check back if you plan to apply your pesticide in an area outside the map view or in a month and year other than the one for which this Bulletin is valid."

### PULAs in Bulletins Live! Two

 PULAs in 2 states relative to the use of methoxyfenozide 1) Wisconsin 2) Michigan

 PULAs in 7 states relative to the use of Rozol and Kaput-D Prairie Dog Bait

- 
- 
- 
- 1) Colorado 5) South Dakota
- 2) Kansas 6) New Mexico
- 3) Montana 7) Wyoming
- 4) Texas

PULAs in 1 state relative to the use of thiobencarb on rice

#### 1) California

### Bulletins Live Two (front end/Public mapper)

# [Bulletins Live! Two](http://107.20.182.222/BLT_Public/) (front end/Public mapper)

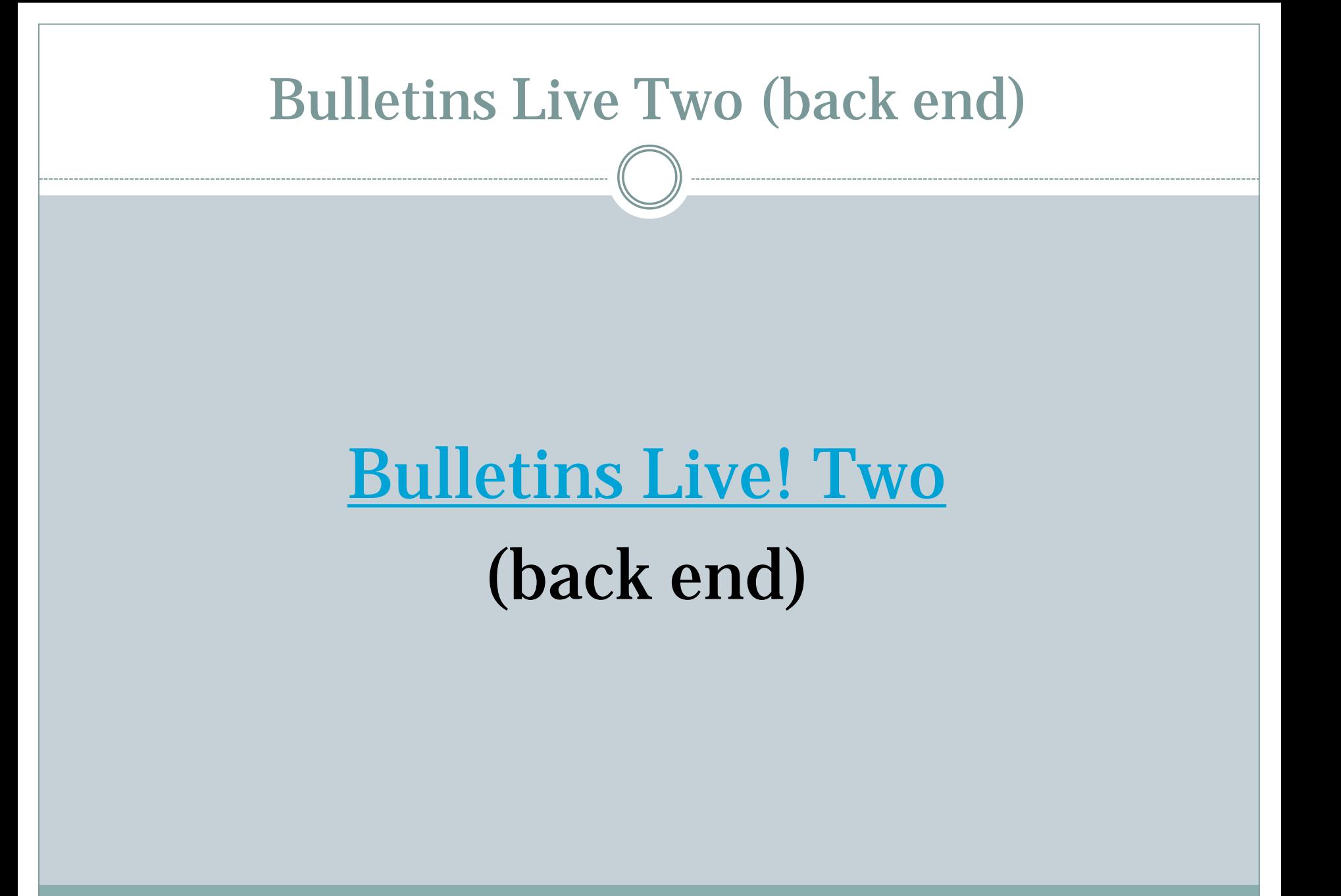

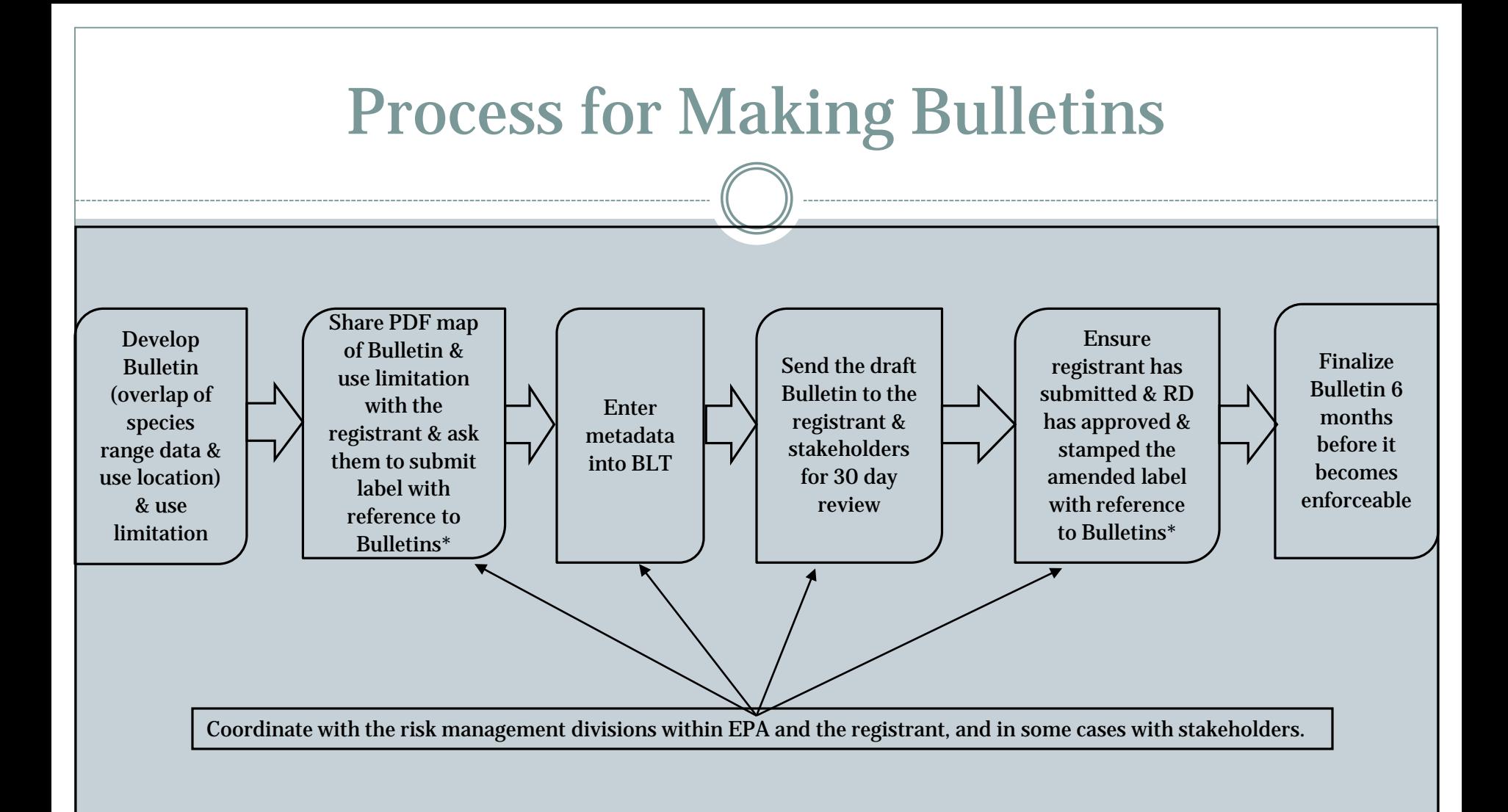

\* label amendments typically take 90 days to process. However, this may be able to be done as a modification which takes 30 days to process.

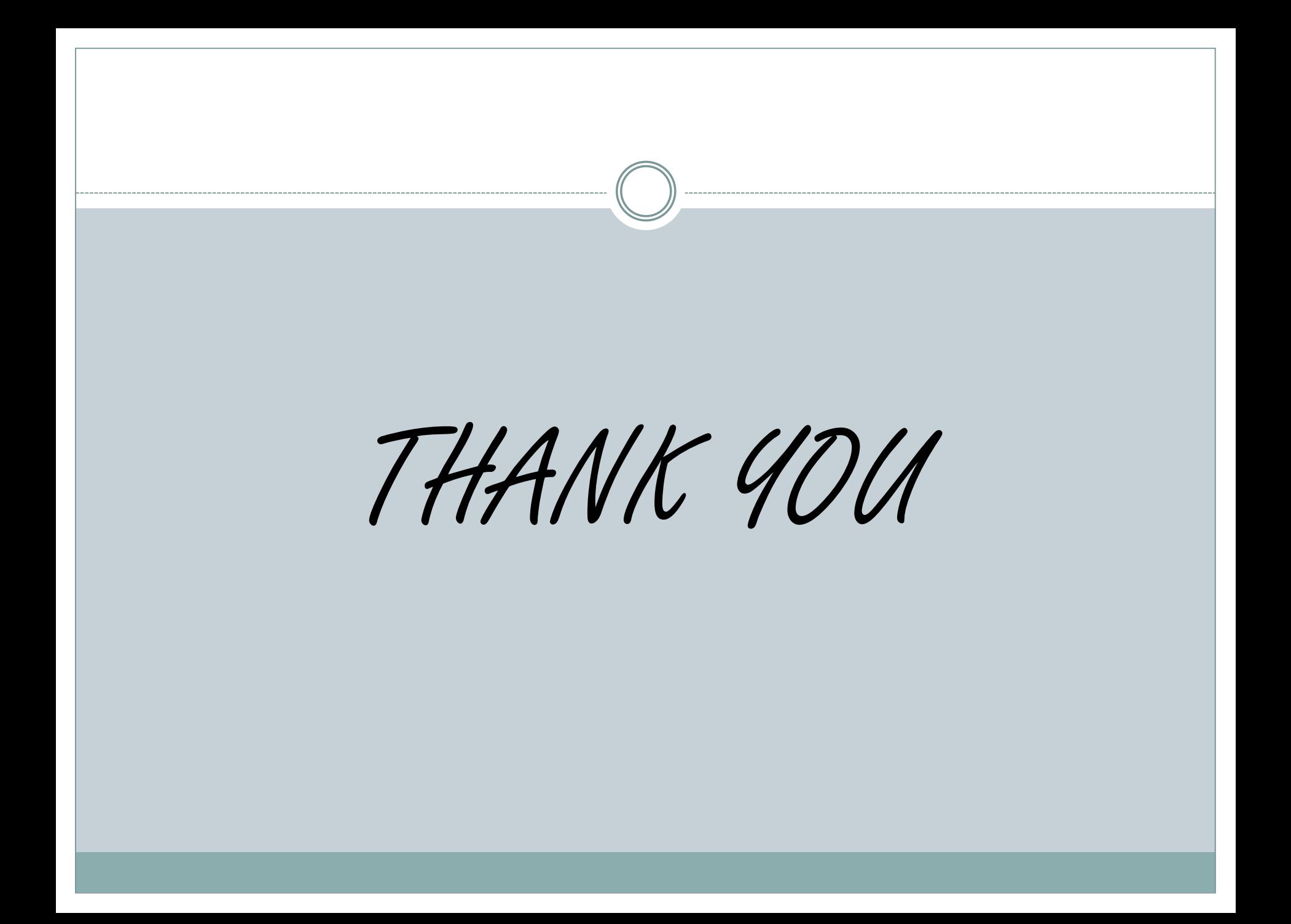

### Bulletins Live! Two – Front End (PUBLIC)

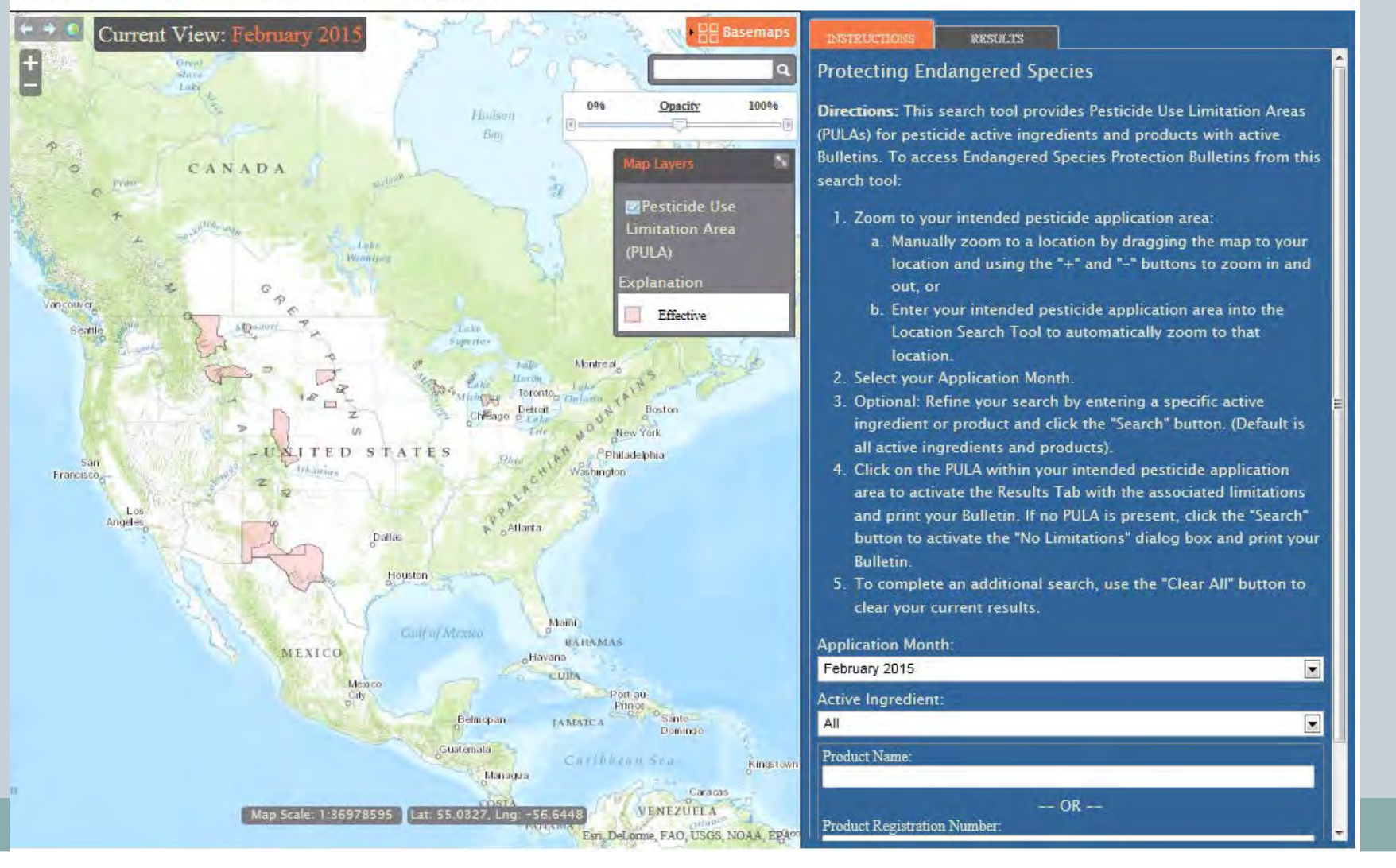

### Select a month - 6 months in advance

#### **Endangered Species Protection Bulletins**

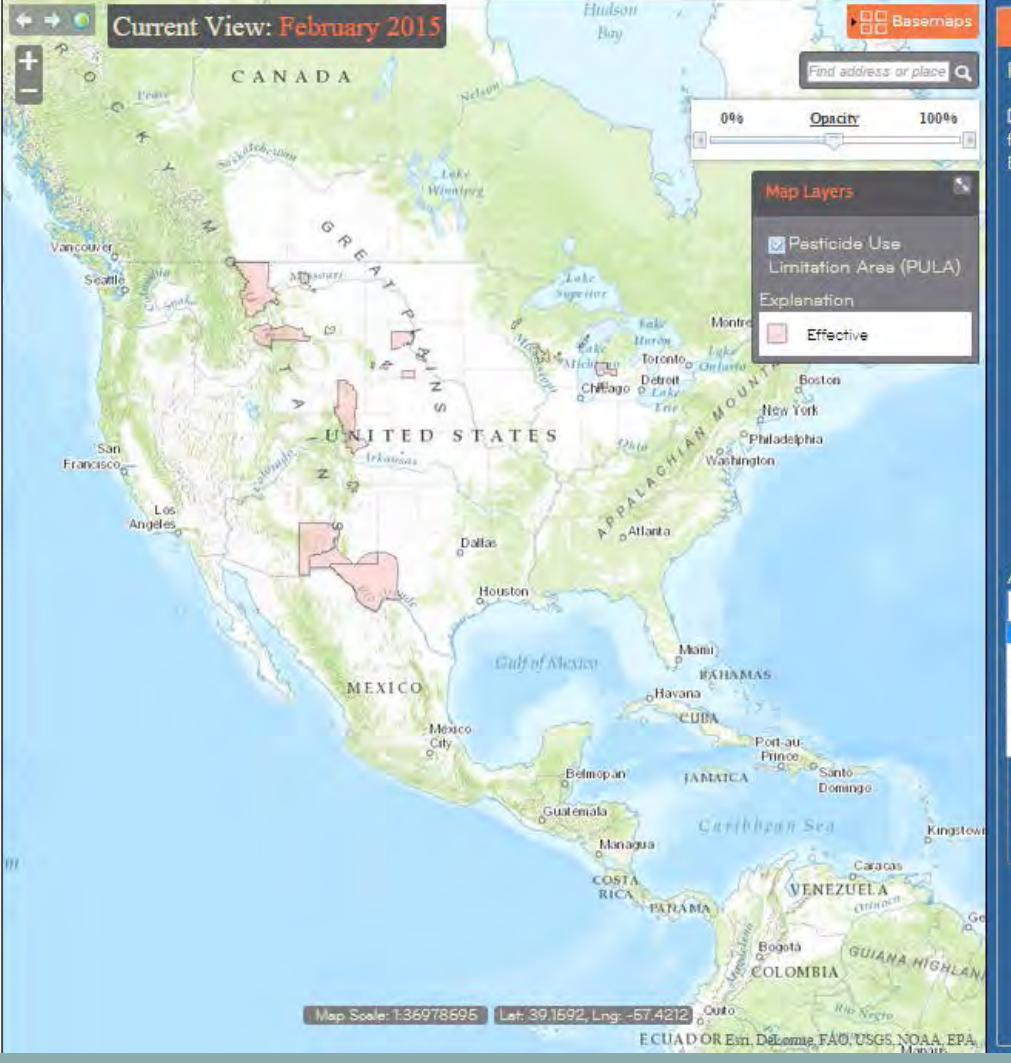

#### **RESULTS INSTRUCTION**

#### **Protecting Endangered Species**

Directions: This search tool provides Pesticide Use Limitation Areas (PULAs) for pesticide active ingredients and products with active Bulletins. To access Endangered Species Protection Bulletins from this search tool:

- 1. Zoom to your intended pesticide application area:
	- a. Manually zoom to a location by dragging the map to your location and using the "+" and "-" buttons to zoom in and out, or
	- b. Enter your intended pesticide application area into the Location Search Tool to automatically zoom to that location.
- 2. Select your Application Month.
- 3. Optional: Refine your search by entering a specific active ingredient or product and click the "Search" button. (Default is all active ingredients and products).
- 4. Click on the PULA within your intended pesticide application area to activate the Results Tab with the associated limitations and print your Bulletin. If no PULA is present, click the "Search" button to activate the "No Limitations" dialog box and print your Bulletin.
- 5. To complete an additional search, use the "Clear All" button to clear your current results.

#### Application Month: February 2015 February 2015 **March 2015** April 2015 May 2015 **June 2015 July 2015** August 2015  $-OR -$ Product Registration Number: Type Product Registration # **CLEAR ALL**

### Bulletins Live! Two – Search Options

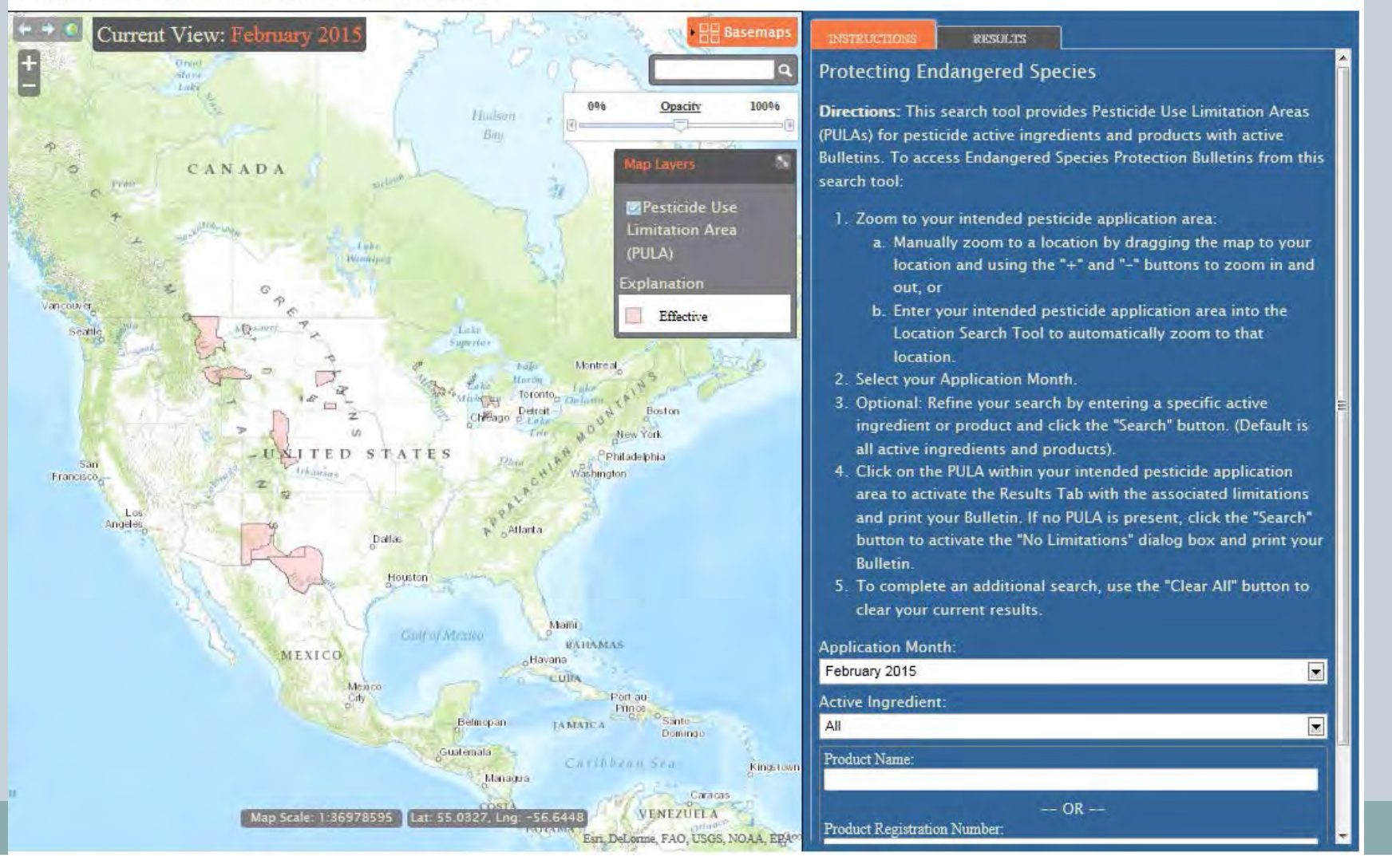

# **Zooming in**

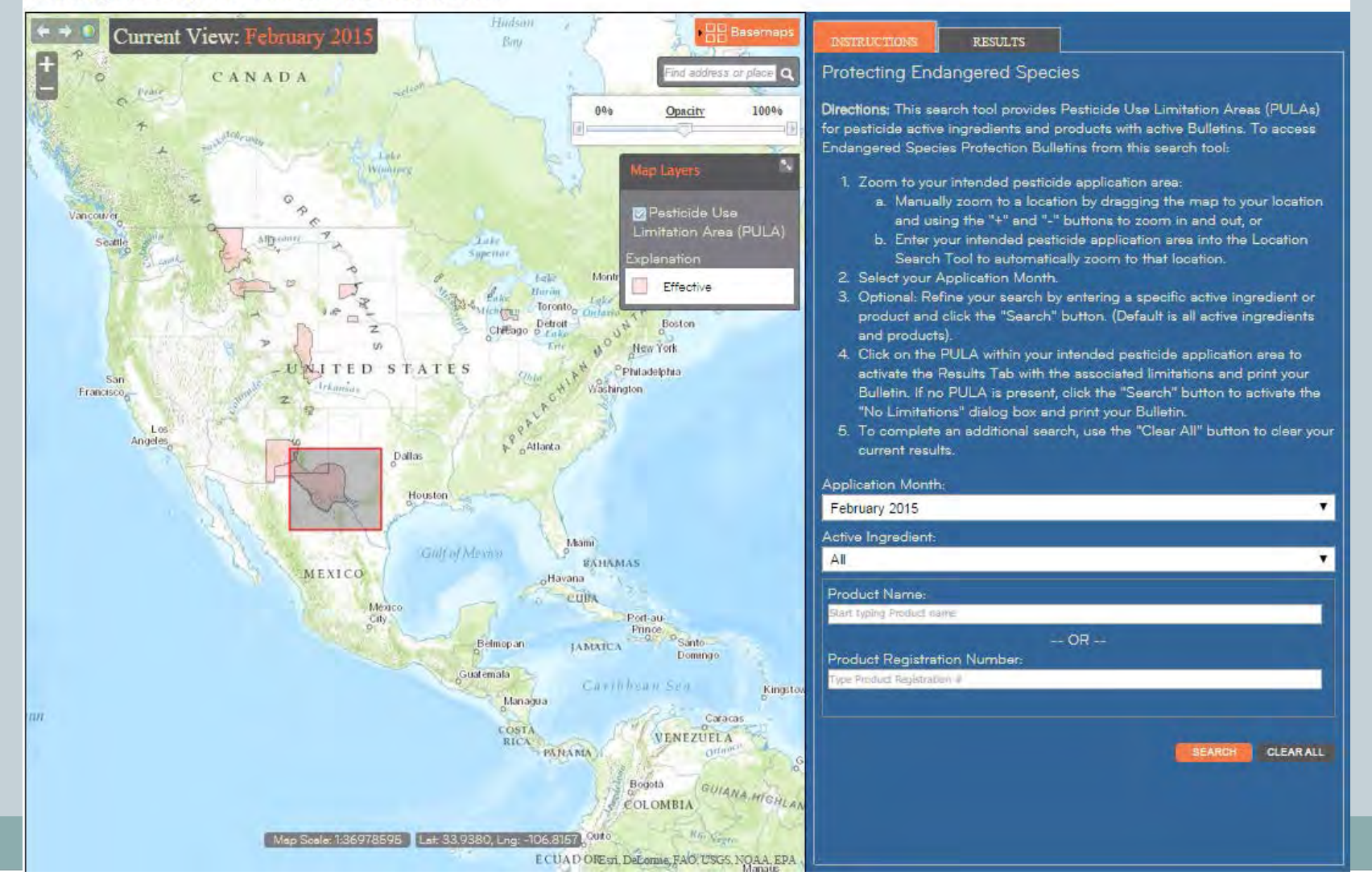

### Location Search Bar with Hover Function

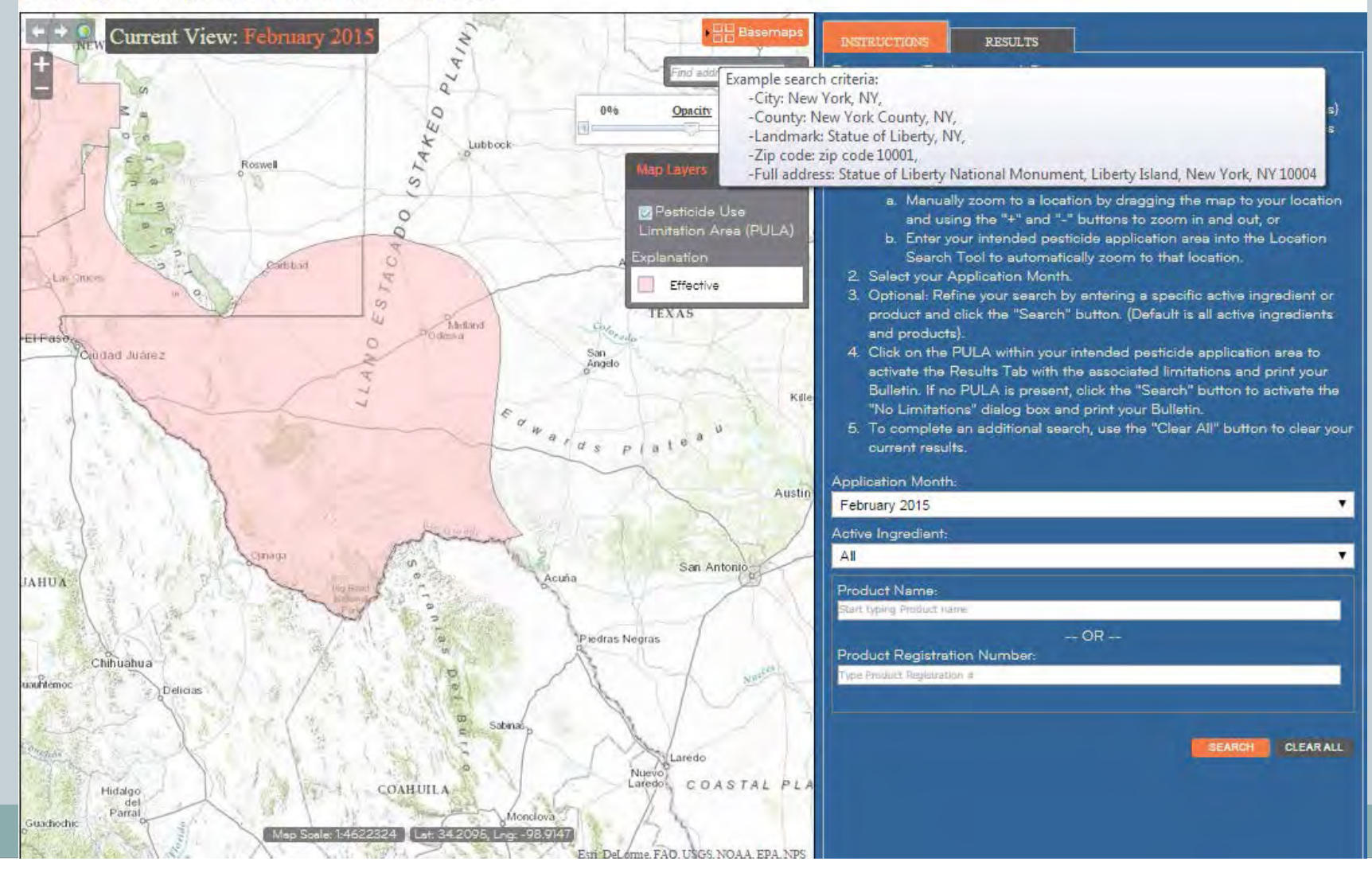

### Basemaps

**Endangered Species Protection Bulletins** Current View: February 2015 Basemaps  $(s_{I_{A_{k}}}$ Imagery with Imagery Labels Roswell APO Topographic **Streets** ESTACA Carliball **Eas-Croces** El-Pasoco<br>Ciudad Juárez ö Dark Gray Canvas च् 77 **Common**  $\overline{\phantom{a}}$ Austin operate. San Antonio Acuña JAHUA Piedras Negras Chihuahua uauritémoc Delicias Sabinas, Laredo Nuevo<br>Laredo COASTAL PL **COAHUILA** Hidalgo del Parral Monclova Guadrochic 4622324 Lat: 34,6083, Lng: -97.9260

### **Opacity Slider**

#### **Endangered Species Protection Bulletins**

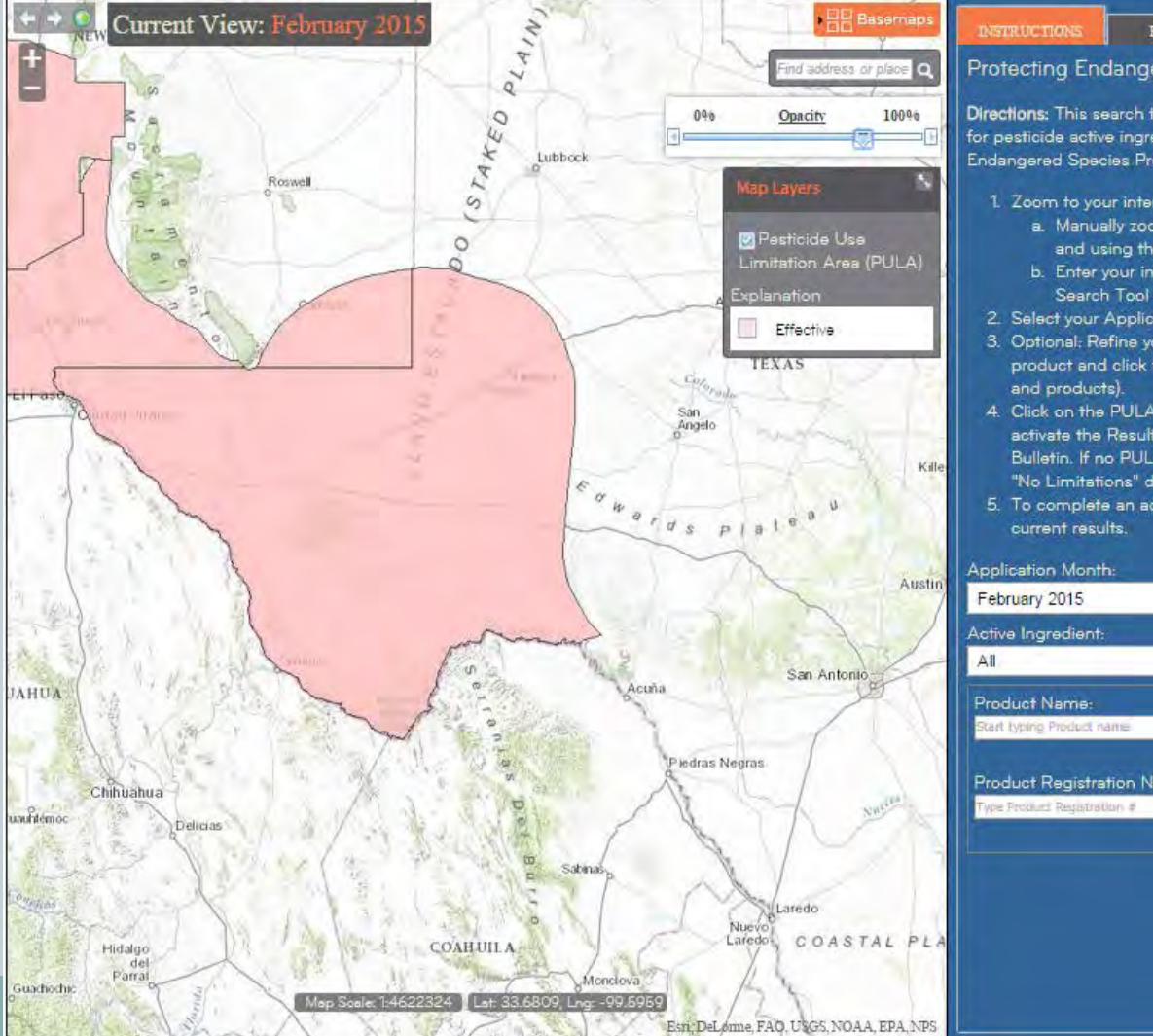

#### **RESULTS**

#### **Protecting Endangered Species**

Directions: This search tool provides Pesticide Use Limitation Areas (PULAs) for pesticide active ingredients and products with active Bulletins. To access Endangered Species Protection Bulletins from this search tool:

- 1. Zoom to your intended pesticide application area:
	- a. Manually zoom to a location by dragging the map to your location and using the "+" and "-" buttons to zoom in and out, or
	- b. Enter your intended pesticide application area into the Location Search Tool to automatically zoom to that location.
- 2. Select your Application Month.
- 3. Optional: Refine your search by entering a specific active ingredient or product and click the "Search" button. (Default is all active ingredients
- 4. Click on the PULA within your intended pesticide application area to activate the Results Tab with the associated limitations and print your Bulletin. If no PULA is present, click the "Search" button to activate the "No Limitations" dialog box and print your Bulletin.
- 5. To complete an additional search, use the "Clear All" button to clear your

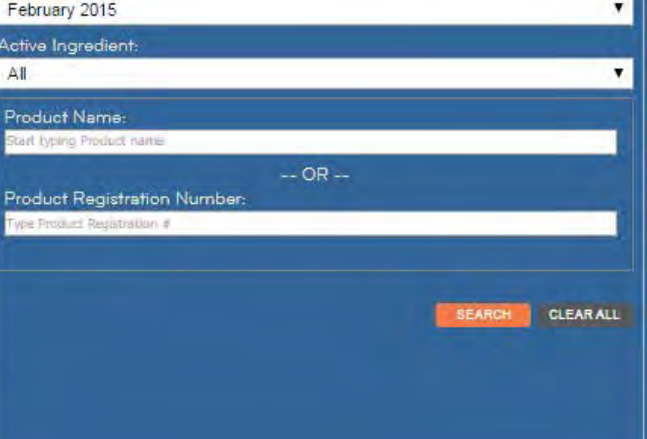

### **Selected PULA and Results Tab**

#### **Endangered Species Protection Bulletins**

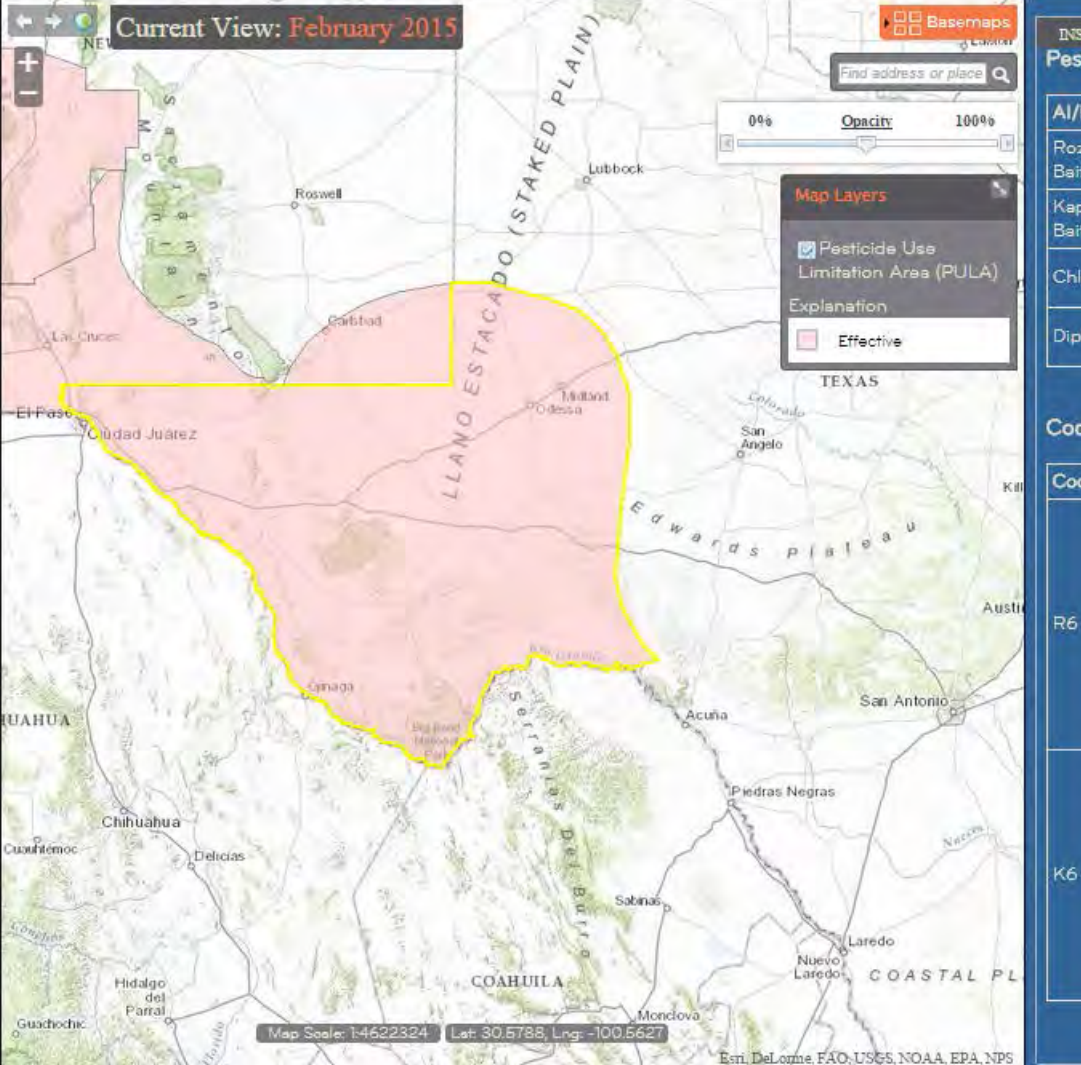

#### **INSTRUCTIONS Pesticide Use Limitation Summary Table**

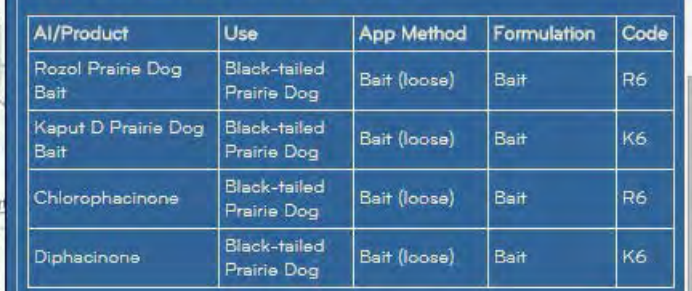

#### **Codes and Limitations Table**

#### Code Limitation

Prairie dog colonies in this county may be occupied by the federally endangered northern aplomado falcon. Rozol Prairie Dog Bait application may be harmful to the northern aplomado falcon. Please contact the U.S. Fish and Wildlife Service (FWS) at 817-277-1100 to find out where northern aplomado falcons occur in the county before application. In the event that it is necessary to leave a voice mail message, FWS should respond within three (3) business days. If you do not receive a response back from the FWS within three (3) business days, you may apply Rozol Prairie Dog Bait.

Prairie dog colonies in this county may be occupied by the federally endangered northern aplomado falcon. Kaput-D Prairie Dog Bait application may be harmful to the northern aplomado falcon. Please contact the U.S. Fish and Wildlife Service (FWS) at 817-277-1100 to find out where northern aplomado falcons occur in the county before application. In the event that it is necessary to leave a voice mail message, FWS should respond within three (3) business days. If you do not receive a response back from the FWS within three (3) business days, you may apply Kaput-D Prairie Dog Bait.

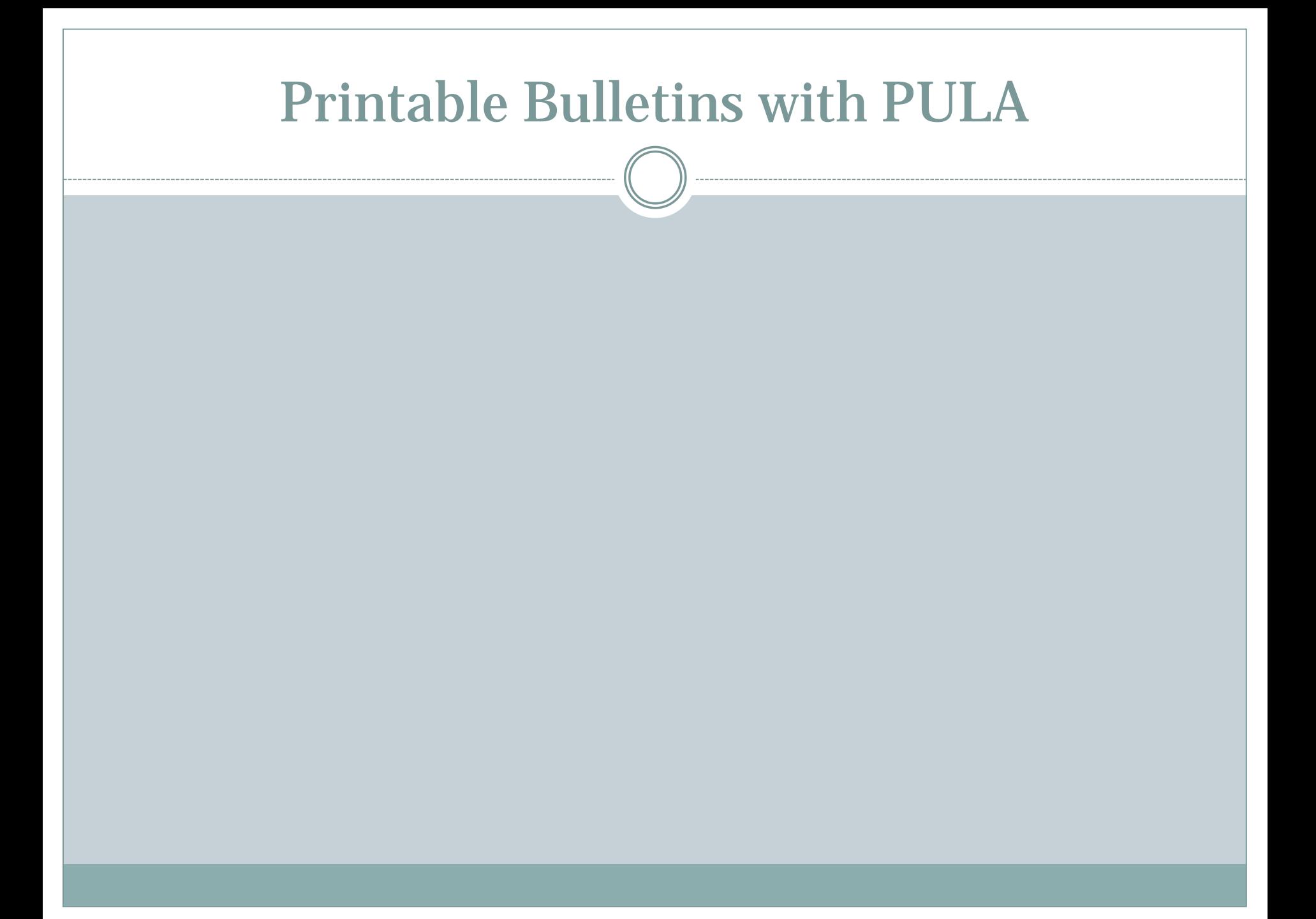

### No Limitation Pop Up

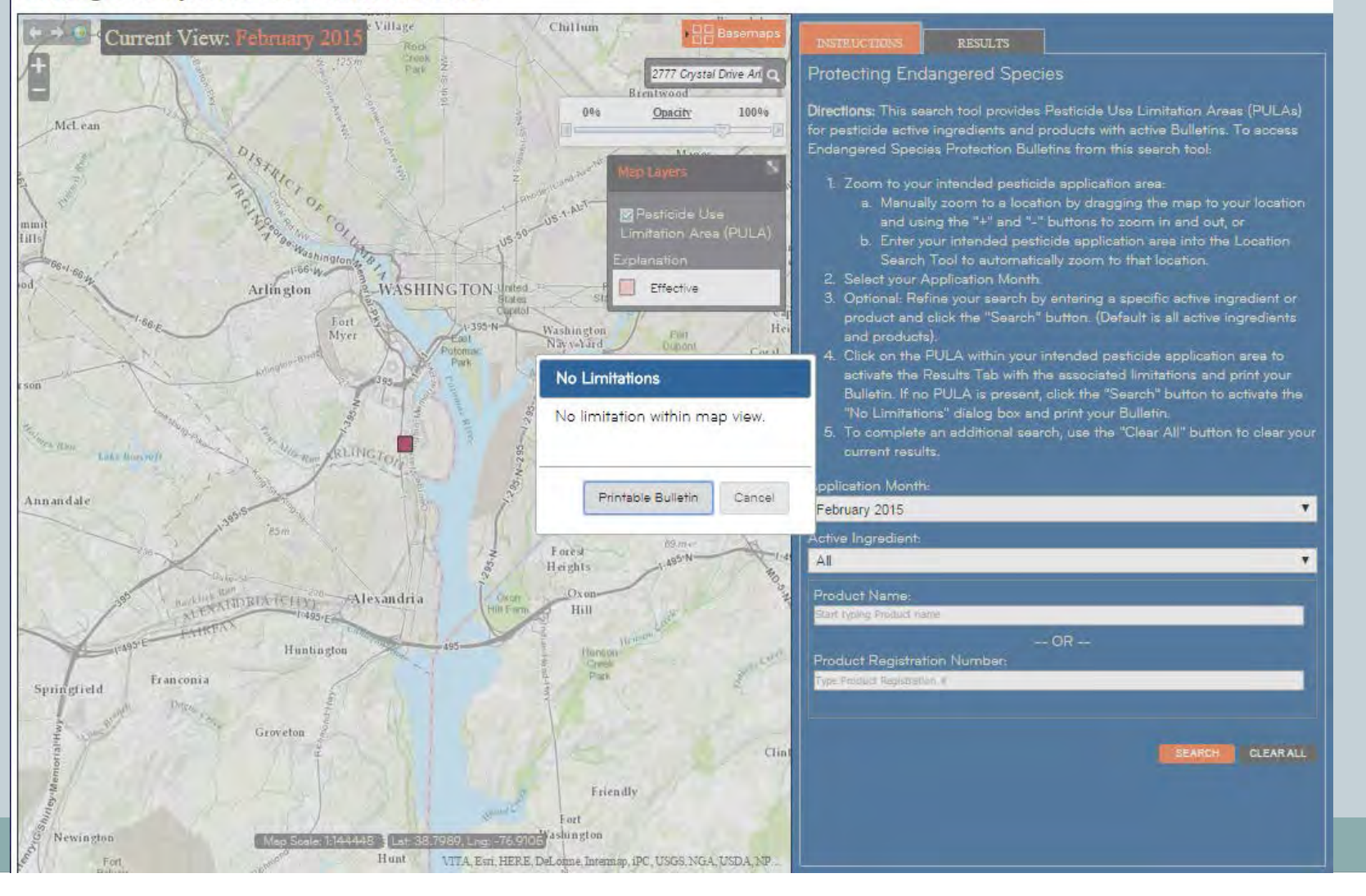

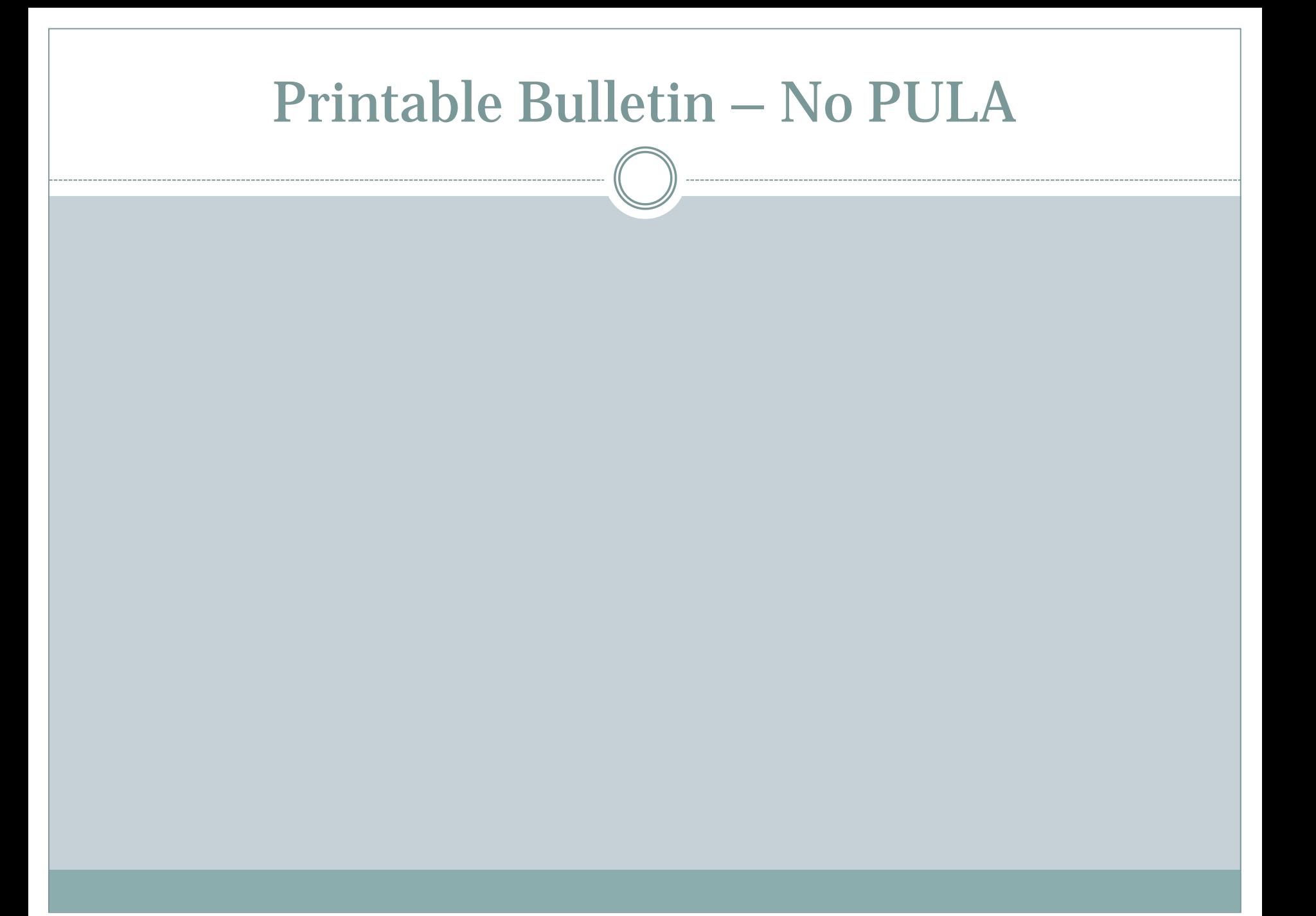

### Bulletins Live! Two – Back End (Login)

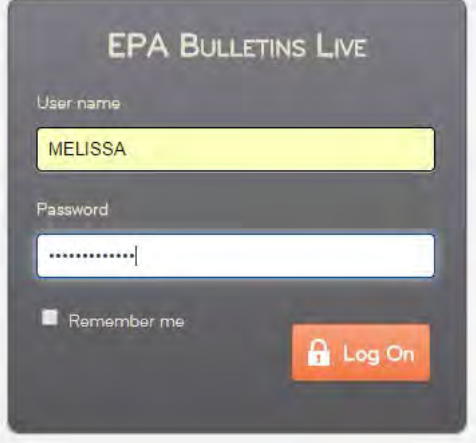

### BLT Back End – Logged In As Guest

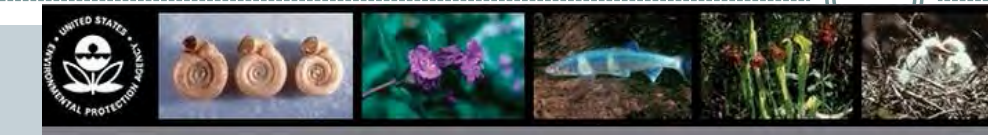

Welcome guest! [ Log Off ]

#### **Bulletins Live - Home Page**

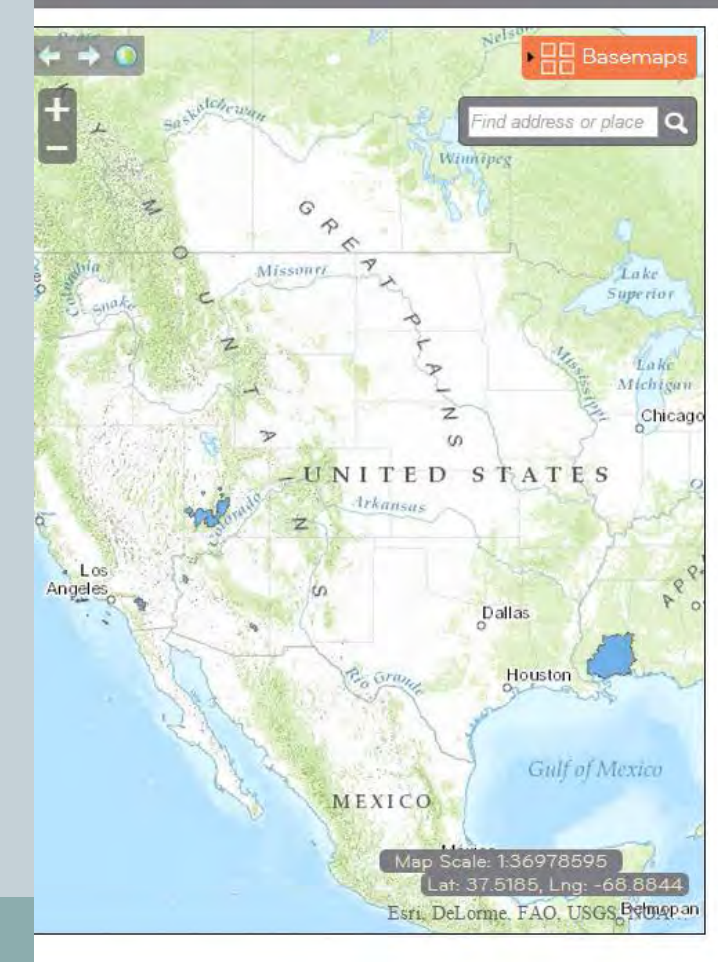

Choose a PULA shape to get started.

### Enter/Submit Comments As Guest

#### Welcome guest! [ Log Off ]

Bulletins Live - Home Page

 $\leftrightarrow$ TFD

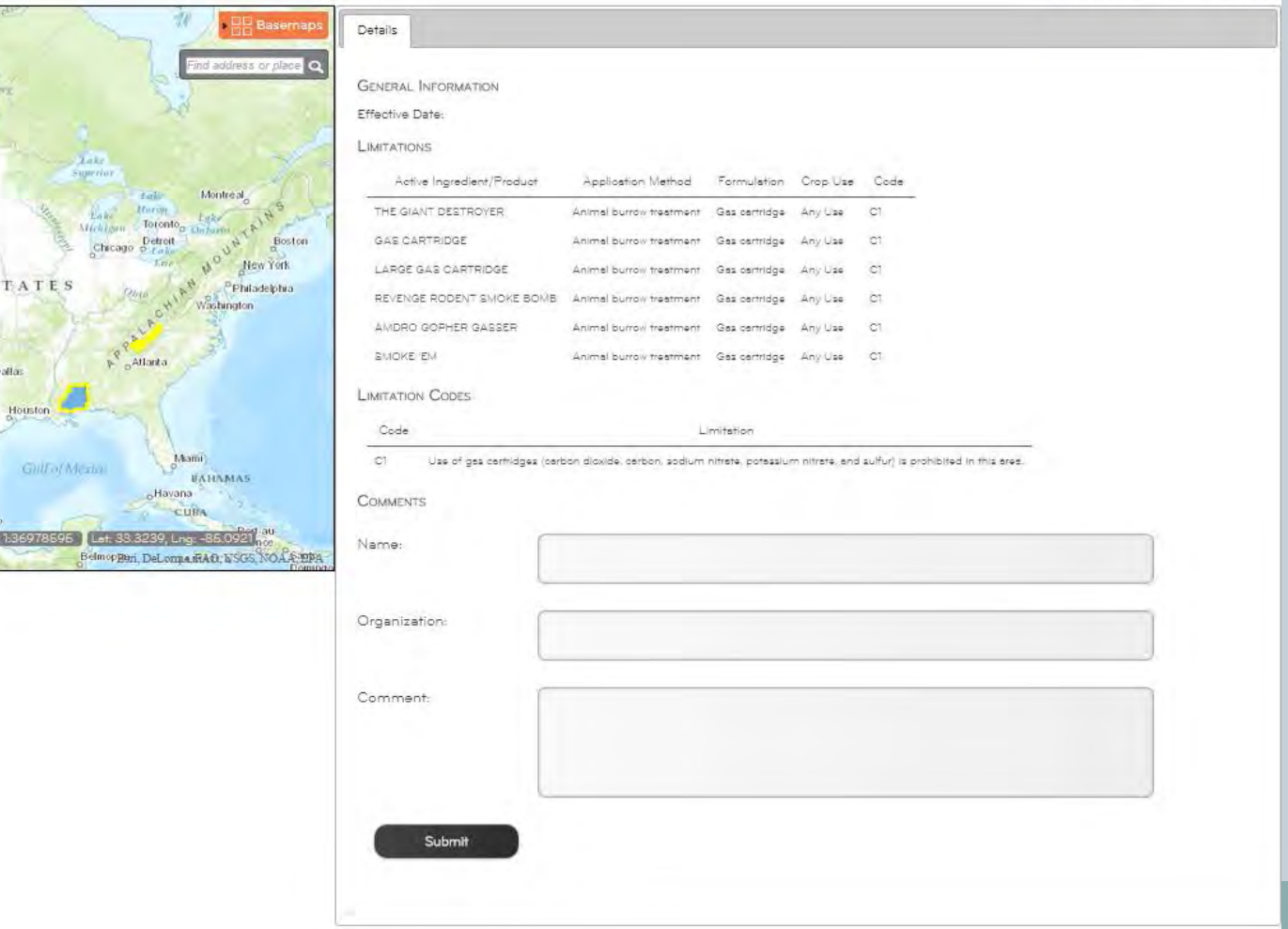

### **Comments Submitted**

 $-$ E Montreal **Z**Pe **D**Crea Publish New York TED STATES Philadelphia astungton Pending Attrick? **Dallas** Crested  $\Box$ Published Houston Effective Mami Expired **Gulf of Mexico JEKHAMAK** MEXICO Historia Map Scele: 1.36978595 | Lat. 30.6348, Lng: -77.3511 JANATCA EST. DELOTHE FAO, USGS, NOAA, EPA Belmopan

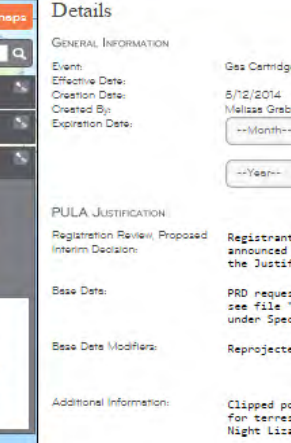

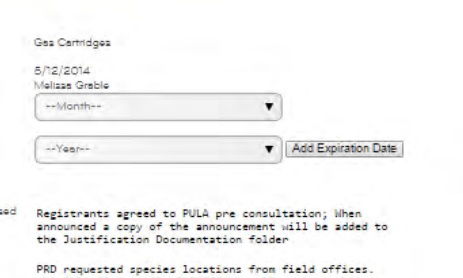

"Species by FWS Office-call assignments" cies contact Metadata for additional species

ed if needed; see BLT\_reprojections\_log\_Final

oolygons that extended into water to land<br>estrial species (MBKR, Island Foxes, Island  $and)$ 

#### **LIMITATIONS**

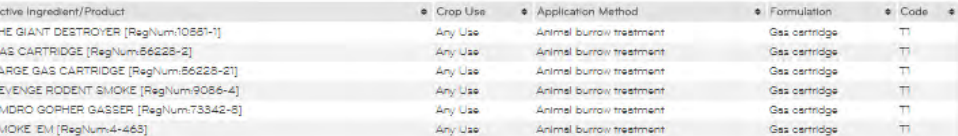

Welcome MELISSAI [ Log Off ]

Bulletins Live - Home Page

#### $\mathbf{C}$ SPECIES

- . Carolina northern flying squirrel | Glaucomys sabrinus coloratus
- . Coschells Valley fringe-toed lizard | Uma incrnata
- · Desert slender salarnander | Batrachoseps aridus
- · Gopher tortolse | Gopherus polyphemus
- · Huslapsi Mexican vole | Microtus mexicanus huslpsiensis
- · Morro Bay kangaroo rat | Dipodomya heermanni morroenala . Mount Graham red squirrel | Tamiasciurus hudsonicus grahamensis
- . Ban Miguel Island Fox | Urocyon Intoralis Intoralis
- . Santa Cruz Island Fox | Urocyon littoralis santacruzeo
- . Sente Rose Island Fox | Urocyon littoralis senteroses
- . Utah prairie dog | Cynomys parvidens

CONTRIBUTOR COMMENTS

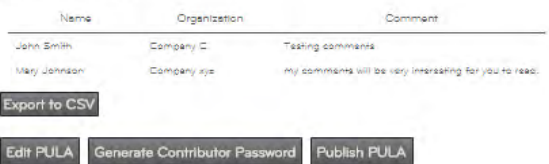

#### Date Filter for EnforcementWelcome MELISSA! [ Log Off ] **PARTS** OME **D** USERS Bulletins Live - Home Page  $10^{13}$ Choose a PULA shape to get started.  $\leftrightarrow$  0 Basemaps address or place  $\bullet$ Luke Winnipeg Date Filter Date February 2015 Lithe Superior Submit Current **PULA Filter Ch**肥a **Map Layers**  $\omega$ **AITED STATES** PPhilade *Arkansas* Washington  $R$ oAtlanta Dallas Houston Miami **Gulf of Mexico BAHAMAS** MEXICO Havana CUBA México Map Scale: 1:36978595 City Lat: 52.2540, Lng: -84.670 Esn. DelwenerFAO, USG& MORA EPA